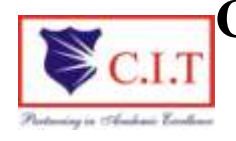

 **Channabasaveshwara Institute of Technology**

(Affiliated to VTU, Belgaum & Approved by AICTE, New Delhi) (**ISO 9001:2015 Certified Institution)** NH 206 (B.H. Road), Gubbi, Tumkur – 572 216. Karnataka.

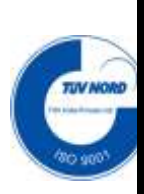

# **Web Programming Laboratory [21CSL481]**

**Department of Computer Science & Engineering**

**IV Semester**

 **Academic Year : 2022-23**

- **1.** Write a HTML program for the demonstration of Lists.
- **2.** Write a HTML program for time-table using tables.
- **3.** Write HTML for demonstration of cascading stylesheets.
- **4.** Write a JavaScript to design a simple calculator to perform thefollowing operations:sum, product, difference and quotient.
- **5.** Develop and demonstrate a HTML5 file that includes JavaScript script that uses functions for the following problems:
	- Parameter: A string
- Output: The position in the string of the left-most vowel
- Parameter: A number
- Output: The number with its digits in the reverse order
- 6. a. Write a Javascript program for validating REGISTRATION FORM.
	- b. Write a Javascript program to validate USER LOGIN page.
- 7. Write an XML for student information and access second students data using

DOM.

- 8. Write a Javascript program for implementing constructor
- 9. Write a Javascript to add items in a blank array and display the items
- 10. Write a Javascript program for implementing pattern matching.

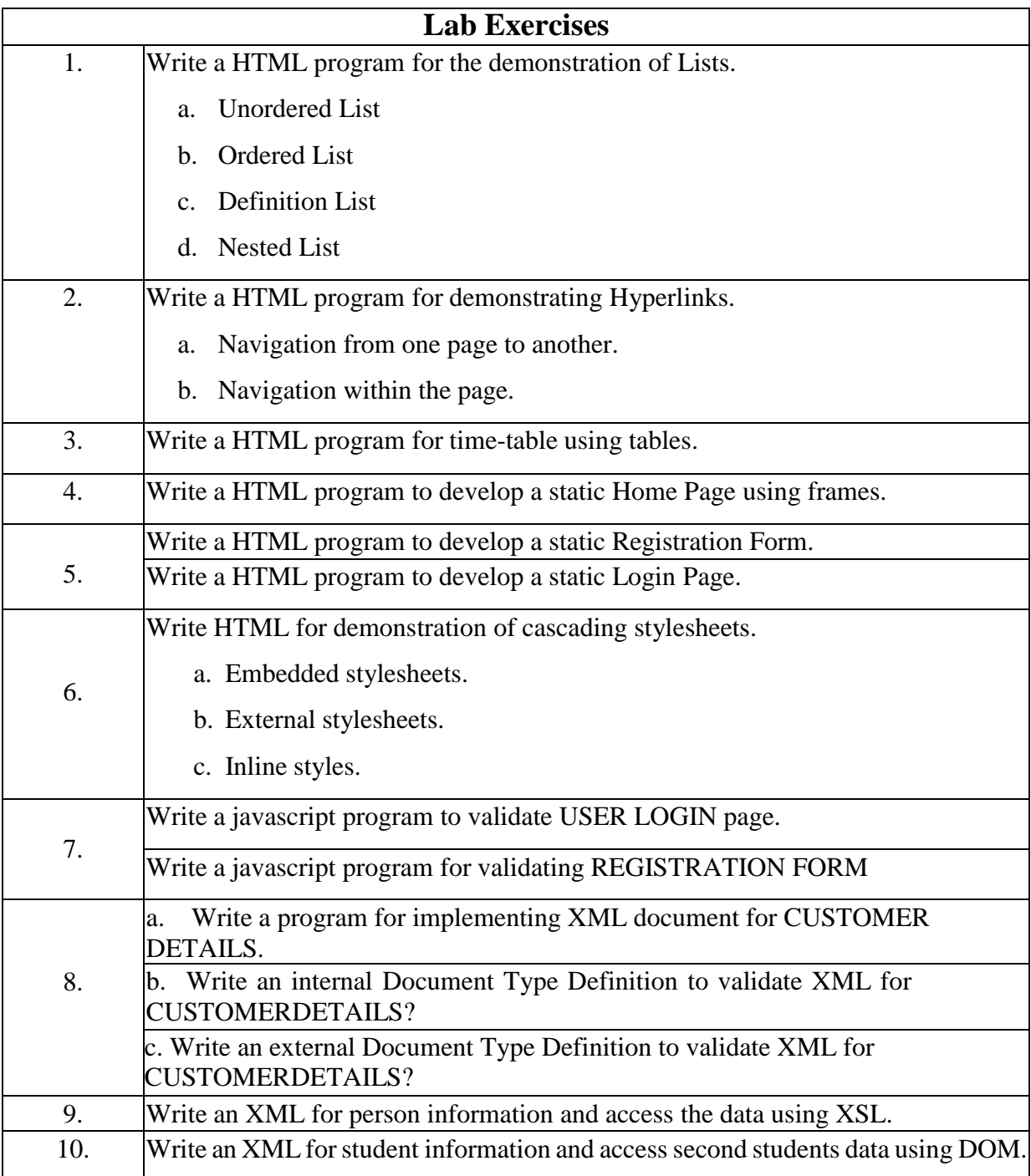

- **1. Write a HTML program for the demonstration of Lists.**
	- **a. Unordered List**
	- **b. Ordered List**
	- **c. Definition List**
	- **d. Nested List**

## **Unordered List:**

<html>

<head>

<title> Creating Unorder List </title>

</head>

```
<body bgcolor="pink">
```
<h1 align="center"> Creating Unorder List</h1>

```
<h1 align="center">List of Colleges in Karnataka</h1>
```
<ul type="square">

```
<li>CIT Gubbi</li>
```
<li>SIT Tumkur</li>

<li>NITTE MEENAKSHI Banglore</li>

 $<$ /ul $>$ 

</body>

#### **Ordered List:**

<html>

<head>

<title> Creating Order List </title>

</head>

<body bgcolor="pink">

<h1 align="center"> Creating Order List</h1>

```
<h1 align="center">List of branches in CIT GUBBI</h1>
```
<ol type="A">

```
<li>CSE</li>
<li>ISE</li>
<li>ECE</li>
<li>EEE</li>
<li>CIVIL</li>
<li>ME</li>
<li>AIDS</li>
```
 $<$ /ol $>$ 

</body>

#### **Definition List:**

```
\langlehtml><head>
<title>Creating Definition List</title>
</head>
<body bgcolor="pink">
      <h1 align="center">Definition List</h1>
      <dl><dt>CSE<dd>Computer Science & Engineering
           <dt>ECE<dd>Electronics & Communication Engineering
           <dt>IT<dd>Information Technology
           <dt>EEE<dd>Electrical & Electronics Engineering
           <dt>CE<dd>Civil Engineering
```
 $<$ /dl>

</body>

```
Nested List:
\langlehtml><head>
<title>Nested Lists</title>
</head>
<body bgcolor="pink">
<h1 align="center">List of Colleges in Karnataka</h1>
<ol><li>Karnataka</li>
<ul><li>CIT Gubbi</li>
<li>SIT Tumkur</li>
<li>SSIT Tumkur</li>
\langle \text{ul} \rangle<li>Bangalore</li>
     <ul><li>BMS</li>
         <li>NITTE</li>
     \langle \text{ul} \rangle</ol><\!\!/\mathrm{body}\!\!></html>
```
## **2. Write a HTML program for time-table using tables.**

**.**

```
<html>
<head>
 <title>Time Table</title>
</head>
<body bgcolor="skyblue">
<H1><FONT COLOR="DARKCYAN"><CENTER>IV SEMESTER TIME 
TABLE<br>COMPUTER SCIENCE AND ENGINEERING</FONT></H1>
<table border="2" cellspacing="3" align="center">
<tr><td align="center">TIME/DAY</td>
<td>9:00AM-10:00AM
<td>10:00AM-11:00AM
<td>11:15AM-12:15PM
<td>12:15PM-1:15PM
<td>2:00PM-3:00PM
<td>3:00PM-4:00PM
<td>4:00PM-5:00PM
\langle tr \rangle<tr align="center"><td>MONDAY</td>
<td>21CSL481</td>
<td>21CS44</td>
<td>21CSL481</td>
<td>21CS41</td><td colspan="2">21CSL46</td>
<td></td>\langle tr \rangle\langle tr \rangle<tr align="center">
<td>TUESDAY</td>
<td>21CSL481</td>
<td>21CS42</td><td>21CS41</td><td>21CS43</td>
<td colspan="2">21CS42</td>
<td></td>\langle tr \rangle<tr align="center">
<td>WEDNESDAY</td>
<td>21CS41</td>
<td>21CS42</td><td>21CS44</td><td>21CS42</td>
```

```
<td colspan="2">21CS43</td>
<br><td><t>d</td>\langle tr \rangle<tr align="center">
<td>THURSDAY</td>
<td>21CS43</td>
<td>21BE45</td>
<td>21CS44</td>
<td>21UH49</td>
<td>21CS41</td>
<td>PROCTOR MEETING</td>
<td>Scheduled Activity<br>4:30PM to 6:00PM</td>
\langle tr \rangle<tr align="center">
<td>FRIDAY</td>
<td>21CS44</td>
<td>21BE45</td>
<td>21CIP47</td>
<td>21CS43</td>
<br><td><td><br><td><td><<td></td>\langle tr \rangle<tr align="center">
<td>SATURDAY</td>
<td colspan="7"></td>
\langle tr \rangle</body>
</html>
```
**3. Write HTML for demonstration of cascading stylesheets.**

- **d. Embedded stylesheets.**
- **e. External stylesheets.**
- **f. Inline styles.**

### **Embedded stylesheets:**

 $\langle$ html $>$ 

```
<head>
               <title>Embedded Style sheets</title>
               <style type="text/css">
                 body
\{ background-color: pink;
 }
h<sup>1</sup>
\{ color:orange;
                 text-align: center;
 }
     p 
    \{ font-family: "TimesNew Roman";
                font-size: 20px;
      }
             </style>
           </head>
           <body>
     <h1>Embedded Style Sheets</h1><br>
     <p>This is a paragraph
     </body>
    </html>
```

```
External Stylesheets:
extern.css:
```
body {background-color: #d0e4fe;}

h1 { color: orange; text-align: center; } p { font-family: "Times New Roman"; font-size: 20px; } **extern.html:** <html> <head> <title>External Style Sheets</title> <link rel="stylesheet" type="text/css" href="extern.css"> </head> <body> <h1>External Style Sheets</h1><br> <p>This is a paragraph </body> </html>

# **Inline styles:**

 $\langle$ html $>$ 

<head>

<title>External Style Sheets</title>

</head>

<body bgcolor="pink">

<h1 style=" color: orange; text-align: center;">Inline Style Sheets</h1><br>

<p style=" font-family: Times New Roman; font-size: 20px;">This is a paragraph

</body>

 $\langle$ html $>$ 

#### **4.Write a JavaScript to design a simple calculator to perform the following operations:sum, product, difference and quotient.**

```
<html>
<head>
<title>My calculator</title>
<script type="text/javascript">
function call(click_id)
{
var v1=parseFloat(document.getElementById("ip1").value);
var v2=parseFloat(document.getElementById("ip2").value);
if(isNaN(v1) \parallel isNaN(v2))
alert("enter a valid number");
else if(click_id=="add")
document.getElementById("output").value=v1+v2;
else if(click_id=="sub")
document.getElementById("output").value=v1-v2;
else if(click_id=="mul")
document.getElementById("output").value=v1*v2;
else if(click_id=="div")
document.getElementById("output").value=v1/v2;
}
</script>
</head>
<body>
<center>
<h1> A SIMPLE CALCULATOR PROGRAM</h1>
<table style="background-color:yellow" align=="center">
<tr><br><td><form method="get" action="">
<div width=50% align="center">
<label>OP1<input type="text" id="ip1"/></label>
<label>op2<input type="text" id="ip2"/></label>
<lablel>total<input type="text" id="output"/></label>
\langlediv><br/><sub>2</sub><div width=50% align="center">
\langleinput type="button" value="+" id="add" onclick="call(this.id)"/>
<input type="button" value="-" id="sub" onclick="call(this.id)"/>
<input type="button" value="*" id="mul" onclick="call(this.id)"/>
<input type="button" value="/" id="div" onclick="call(this.id)"/>
<input type="reset" value="clear"/>
\langlediv></form>
\langle t \rangle\langle tr></table>
</center>
</body>
</html>
```
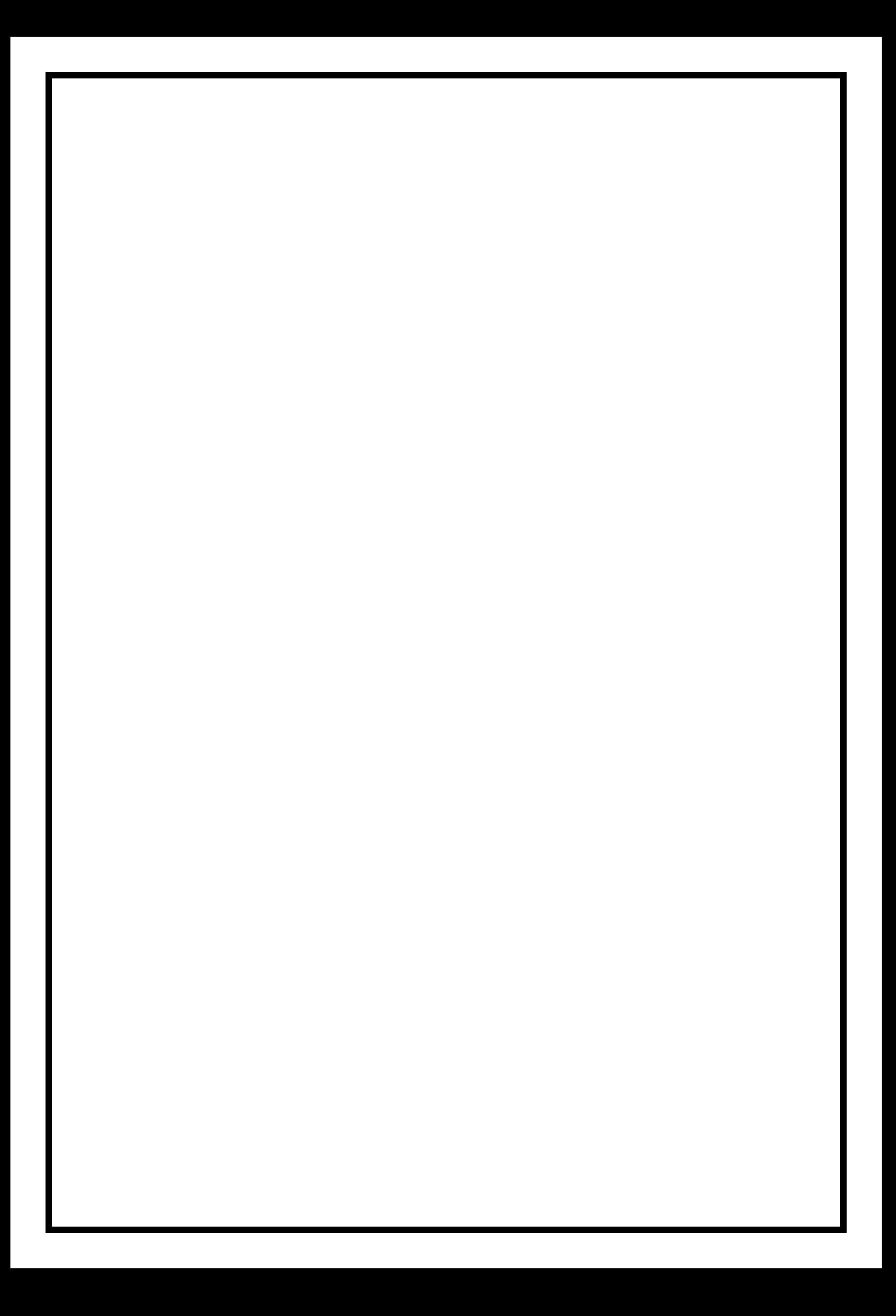

**5. Develop and demonstrate a HTML5 file that includes JavaScript script that uses functions for thefollowing problems:**

```
a. Parameter: A string
```
**b.Output: The position in the string of the left-most vowel**

```
c.Parameter: A number
```

```
d.Output: The number with its digits in the reverse order
```

```
<!DOCTYPE html>
\langlehtml><head>
        </head>
        <body>
                <title>vowel & reverse</title>
                <script type="text/javascript">
                var str=prompt("Enter the input","");
                if(isNaN(str))
                {
                        str=str.toUpperCase();
                        for(var i=0; i<str.length; i++){
                                 var ch = str.charAt(i);if(ch == 'A'||ch == 'E'||ch == 'I'||ch == 'O'||ch == 'U')break;
                         }
                        if(i<str.length)
                                 alert("The position of the left most vowel is "+(i+1));
                }
                else
                {
                        else
                                 alert("No vowel found in the entered string");
                        var num, rev=0, remainder;
                        num = parseInt(str);while(num!=0)
                        {
                                 remainder = num % 10;
                                 num = parseInt(num/10);rev = rev * 10 + remainder;
                         }
                        alert("Reverse of "+str+" is "+rev);
                }
     </script>
    </body>
```
</script> </body>

# **6.a. Write a javascript program for validating REGISTRATION FORM.**

```
<head>
\lttitle>JavaScript sample registration from validation \lt/title><script type='text/javascript'> 
function formValidation()
{
var uid = document.form1.userid; 
var passid = document.form1.passid;
var uname = document.form1.username; 
var uadd = document.form1.address;
var uzip = document.form1.zip;
var uemail = document.form1.email; 
var umsex = document.form1.msex; 
var ufsex = document.form1.fsex; 
if(userid_validation(uid,5,12))
{
if(userid_validation(passid,7,12))
{
if(allLetter(uname))
{
if(alphanumeric(uadd))
{
if(allnumeric(uzip))
{
if(ValidateEmail(uemail))
{
if(validsex(umsex,ufsex))
{
}
```

```
}
}
}
}
}
}
return false;
} function userid_validation(uid,mx,my)
{
var uid_len = uid.value.length;
if (uid_len == 0 \parallel uid_len >= my \parallel uid_len < mx)
{
alert("It should not be empty / length be between "+mx+" to "+my); 
uid.focus();
return false;
}
return true;
}
function allLetter(uname)
{
var letters = \sqrt{\{A-Za-z\}}+$/;
if(uname.value.match(letters))
{
return true;
}
else
{
alert('Please input alphabet characters only'); 
uname.focus();
return false;
```

```
}
}
function alphanumeric(uadd)
{
var letters = \sqrt{[0-9a-zA-Z]}+$/;
if(uadd.value.match(letters))
{
return true;
}
else
{
alert('Please input alphanumeric characters only'); 
uadd.focus();
return false;
}
}
function allnumeric(uzip)
{
var numbers = \sqrt{(0-9)} +$/;
if(uzip.value.match(numbers))
{
return true;
}
else
{
alert('Please input numeric characters only'); 
uzip.focus();
return true;
```

```
}
}
function ValidateEmail(uemail)
{
var mailformat = \sqrt{\w+((\cdot-)?\w+)^* \omega} \w+((\cdot-)?\w+)^*(\cdot\w+2,3))+$/;
if(uemail.value.match(mailformat))
{
return true;
}
else
{
alert("You have entered an invalid email address!"); 
uemail.focus();
return false;
}
} function validsex(umsex,ufsex)
{ 
x=0;
if(umsex.checked)
{ 
x++;
} if(ufsex.checked)
{ 
x++;
}
if(x == 0){
alert('Select Male/Female'); 
umsex.focus();
```
return false;

else

{

return true;

} }

```
</script>
</head>
<body>
<form name='form1' onsubmit='return formValidation()' >
<table width="500" cellpadding="3" style="border-collapse: collapse;">
<tr><td>User id </td>
<td><input type="text" name="userid" size="12" /></td>
\langle tr \rangle<tr><td>Password</td>
<td><input type="password" name="passid" size="12" /></td>
\langle tr \rangle<tr><td>Name</td>
<td><input type="text" name="username" size="50" /></td>
\langle tr \rangle<tr><td>Address</td>
<td><input type="text" name="address" size="50" /></td>
\langle tr \rangle<tr><td>ZIP Code </td>
<td><input type="text" name="zip" /></td>
```

```
\langle tr \rangle<tr><td>Email</td>
<td><input type="text" name="email" size="50" /></td>
\langle tr \rangle<tr><td>Sex</td>
<td><input type="radio" name="msex" value="Male" /> Male
<input type="radio" name="fsex" value="Female" /> Female</td>
\langle ttr><tr><td>Language preference</td>
<td><input type="checkbox" name="en" value="en" checked />English
<input type="checkbox" name="nonen" value="noen" />Non English</td>
\langle tr \rangle<tr><td>Write about yourself<br> 
(optional) \lt /td ><td><textarea name="desc" rows="4" cols="40"></textarea></td>
\langle tr \rangle<tr>&lt;td>&amp;nbsp;<td><td><input type="submit" name="submit" value="Submit" /></td>
<td>&nbsp;</td>
\langle tr \rangle</table>
</form>
</body>
</html>
```

```
6.b. Write a javascript program to validate USER LOGIN page.
       <html>
        <head>
         <title>Login Validation</title>
```

```
<script language="javascript">
```

```
function formValidator()
```
{

{

}

{

```
var username=document.getElementById('uname');
```
var password=document.getElementById('pwd');

```
if(isEmpty(username)&&isEmpty(password))
```

```
alert("enter something");
```

```
document.form1.uname.focus();
```

```
if(!isEmpty(username)&&isEmpty(password)&&isAlphabet(username))
```

```
alert("Please enter password");
```

```
document.form1.pwd.focus();
```

```
}
```
{

```
if(!isEmpty(username)&&!isEmpty(password)&&isAlphabet(username))
```

```
return true;
```

```
}
```
else

{

```
if(!isEmpty(username)&&!isEmpty(password)&&!isAlphabet(username))
```

```
{
```

```
alert("Please Enter only alphabets for username");
```

```
document.form1.uname.focus();
```
}

```
}
      return false;
      }
   function isEmpty(elem)
      {
      if(elem.value.length==0)
       {
        return true;
       }
       return false;
      }
   function isAlphabet(elem)
      {
      var alphaExp=/^[a-z A-Z]+$/; 
      if(elem.value.match(alphaExp))
       {
       return true;
       }
      }
</script>
</head>
<body bgColor=megastar>
 <h1 align=center>USER LOGIN VALIDATION</h1>
 \langle b r \rangle \langle b r \rangle<form name="form1" onSubmit="return formValidator()">
  <center>
   <table border=0 colsSpacing=4>
     <tr><td>Username:</td>
      <td><input type=text value="" name="uname"></td>
```
 $\langle tr \rangle$ 

 $<$ tr $>$ 

<td>Password:</td>

```
<td><input type=password value="" name="pwd"></td>
```
 $\langle tr \rangle$ 

 $<$ tr $>$ 

```
<td><input type=submit value="SUBMIT" name="btn1"></td>
```

```
<td><input type=reset value="CANCEL" name="btn2"></td>
```
 $\langle tr \rangle$ 

</table>

 $\langle$ /center $\rangle$ 

</form>

</body>

# **7. Write an XML for student information and access second students data using DOM.**

**Schl.xml:**

 $\langle$  2xml version="1.0"?>

<school>

<class>

<class\_title>XML</class\_title>

<students>

<student>

<firstname>aaa</firstname>

<lastname>bbb</lastname>

</student>

<student>

<firstname>aaa</firstname>

<lastname>bbb</lastname>

</student>

</students>

</class>

</school>

#### **School.html:**

 $\langle$ html $>$ 

<head>

<title>Accessing XML data</title>

```
<script type="text/javascript">
```

```
function getStudentData()
```
#### {

var xmldoc;

```
xmldoc=new ActiveXObject("Microsoft.XMLDOM");
```
xmldoc.load("school.xml");

nodeSchool=xmldoc.documentElement;

```
nodeClass=nodeSchool.firstChild;
```
nodeStudents=nodeClass.lastChild;

nodeStudent=nodeStudents.lastChild;

nodeFirstname=nodeStudent.firstChild;

nodeLastname=nodeFirstname.nextSibling;

message.innerHTML="Name:"+nodeFirstname.firstChild.nodeValue+"

"+nodeLastname.firstChild.nodeValue;

```
}
```
</script>

</head>

<body bgcolor="pink">

<center>

```
<h1>Accessing XML Data</h1>
```

```
<div id="message"></div>
```

```
<input type="button" value="GET DATA" onClick="getStudentData()">
```
</center>

</body>

# **8. Write a Javascript program for implementing contructor**

```
<!DOCTYPE html>
<html>
<body>
<script>
class CompanyName
{
  constructor()
  {
   this.company="CIT Gubbi";
  }
}
class Employee extends CompanyName {
  constructor(id,name) {
  super();
   this.id=id;
   this.name=name;
  } 
}
var emp = new Employee(1,"John');document.writeln(emp.id+" "+emp.name+" "+emp.company);
</script>
</body>
</html>
```
**9. Write a Javascript to add items in a blank array and display the items**

```
\langlehtml><head>
\epsilon <meta charset=utf-8 \epsilon<title>Arrays</title>
<style>
body {padding-top:50px} 
</style> 
</head>
<body>
<input type="text" id="text1"></input>
<input type="button" id="button1" value="Add" onclick="add_element_to_array();"></input>
<input type="button" id="button2" value="Display" onclick="display_array();"></input>
<div id="Result"></div> 
</body>
</html>
\langlesript\ranglevar x = 0;
var array = Array();
function add_element_to_array()
{
array[x] = document.getElementById("text1").value;alert("Element: " + array[x] + " Added at index " + x);
```

```
x++;
document.getElementById("text1").value = "";
}
function display_array()
{
 var e = "\langle hr \rangle";
 for (var y=0; y<array.length; y++)
   {
   e += "Element " + y + " = " + array[y] + " < br/>"; }
  document.getElementById("Result").innerHTML = e;
}
```

```
</script>
```
**9. Write a Javascript program for implementing pattern matching.**

```
<!DOCTYPE html>
```

```
<html lang="en">
```
<head>

<meta charset="utf-8">

<title>JavaScript Match Words Starts or Ends with a Pattern Using Regular Expression</title>

</head>

<body>

<script>

var regex =  $/(\beta x^*)/g$ ;

 var str = "Words begining with car: cart, carrot, cartoon. Words ending with car: oscar, supercar.";

```
var replacement = \textdegree \left(\btdot)^\;
```
// Highlights the words beginning with car in bold

```
 var result = str.replace(regex, replacement);
```
document.write(result);

</script>

</body>